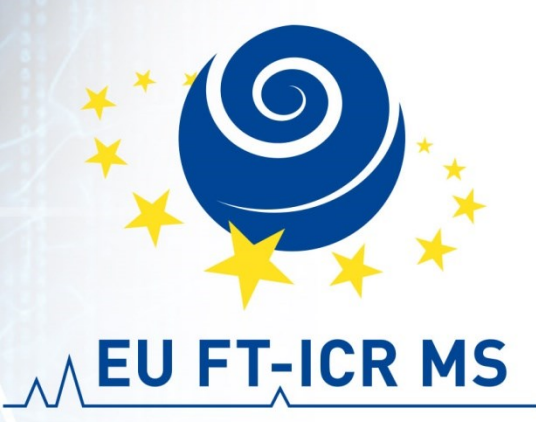

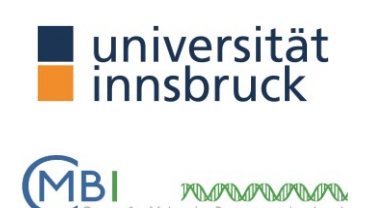

#### **Michael Palasser, Maria A. van Agthoven, Kathrin Breuker**

Institute of Organic Chemistry and Center for Molecular Biosciences Innsbruck (CMBI) University of Innsbruck, Austria

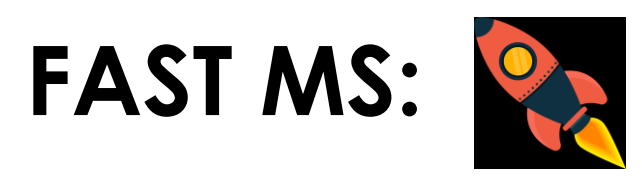

An open-source software for automated and quantitative analysis of top-down mass spectra

### Data Processing and Analysis in FTMS

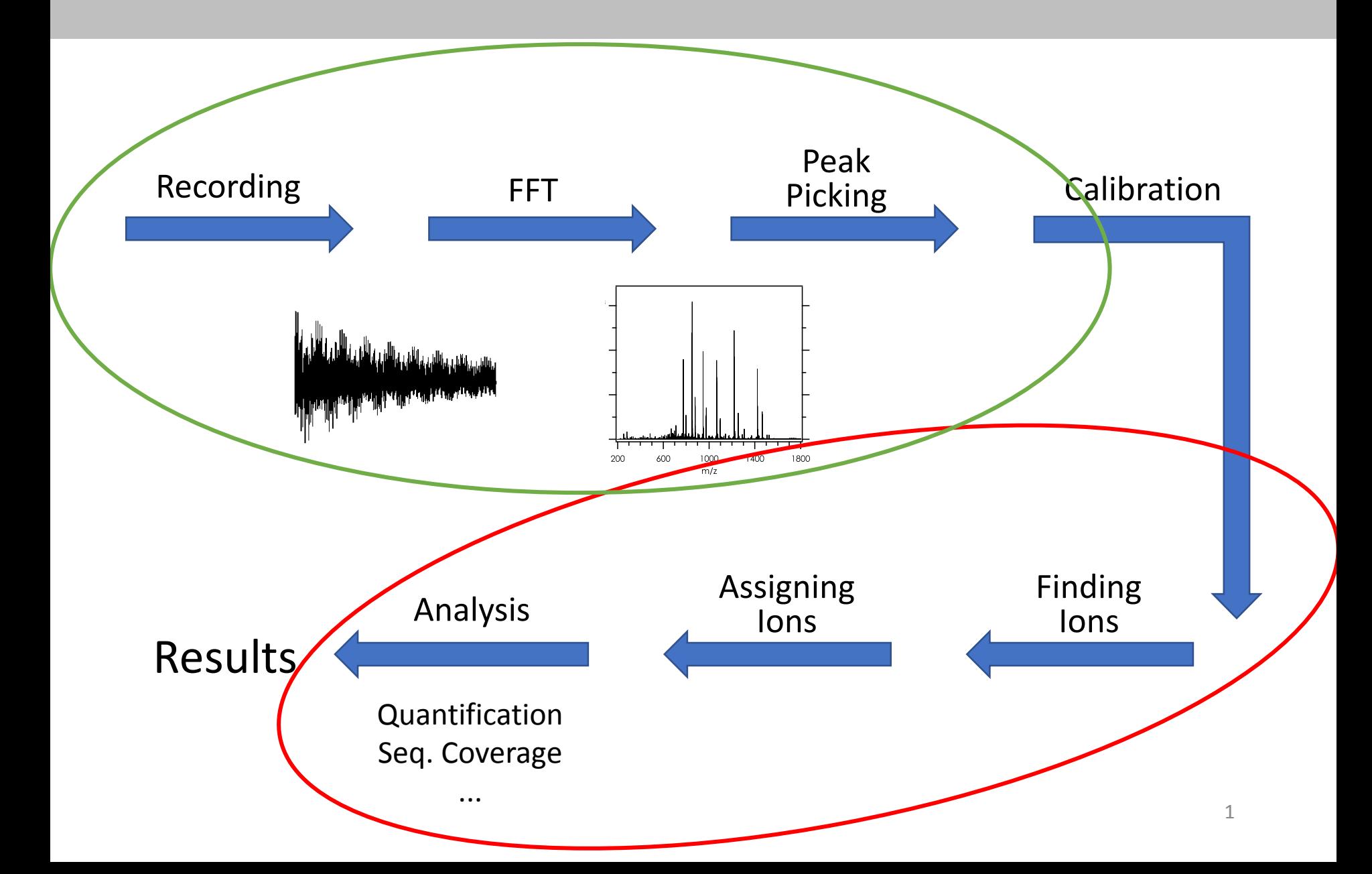

## Data Analysis ?

#### SNAP?

- Great for de-novo sequencing
- Misses many ions  $\rightarrow$  Problem for:
	- Characterisation of PTMs, ligand binding sites, ...
	- Spectra with low S/N
	- Larger molecules

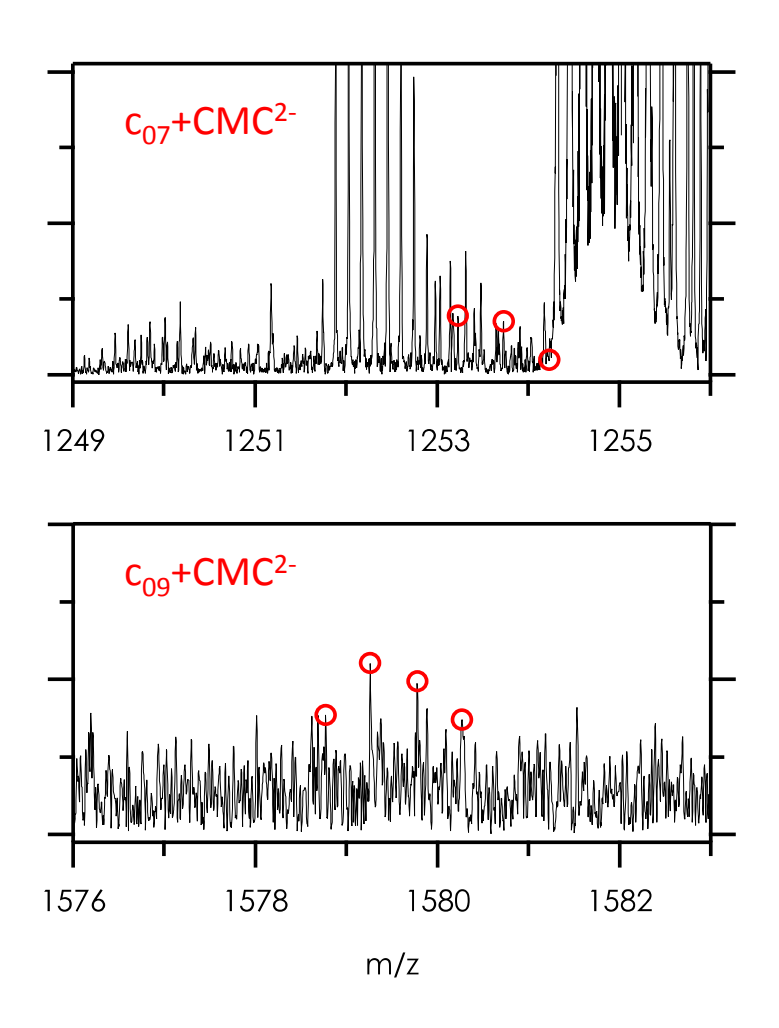

## Data Analysis ?

- SNAP?
- Other software tools?
	- just for proteins
- Finding ions manually?
	- Quantification
	- Reproducibility?
	- Very tedious

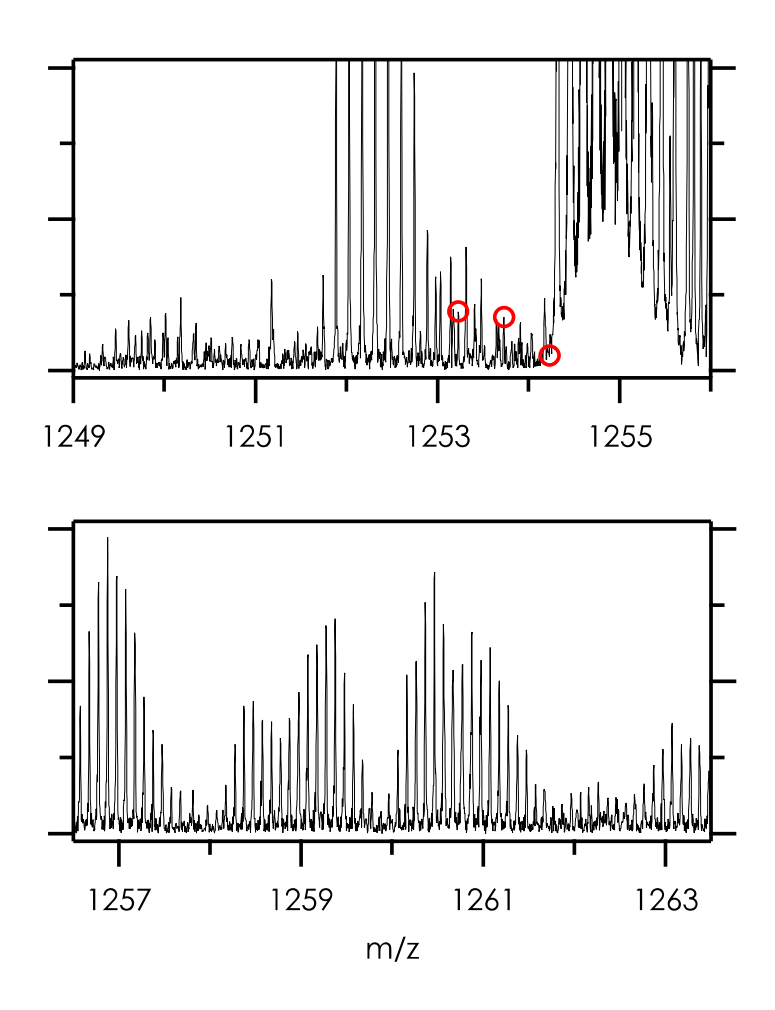

4

# Data Analysis: FAST MS

### **F**ree **A**nalysis **S**oftware for **T**op-down **M**ass **S**pectrometry

- Written in Python (open-source)
- Cross platform
- Full GUI support
- For analysis of top-down and mass spectra of intact ions (known sequence)
- RNA, DNA, proteins, ...

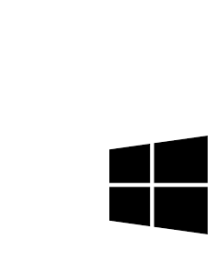

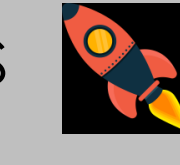

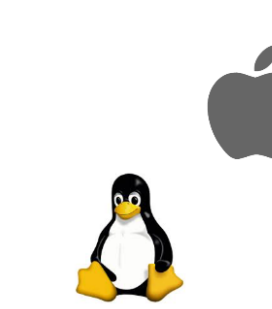

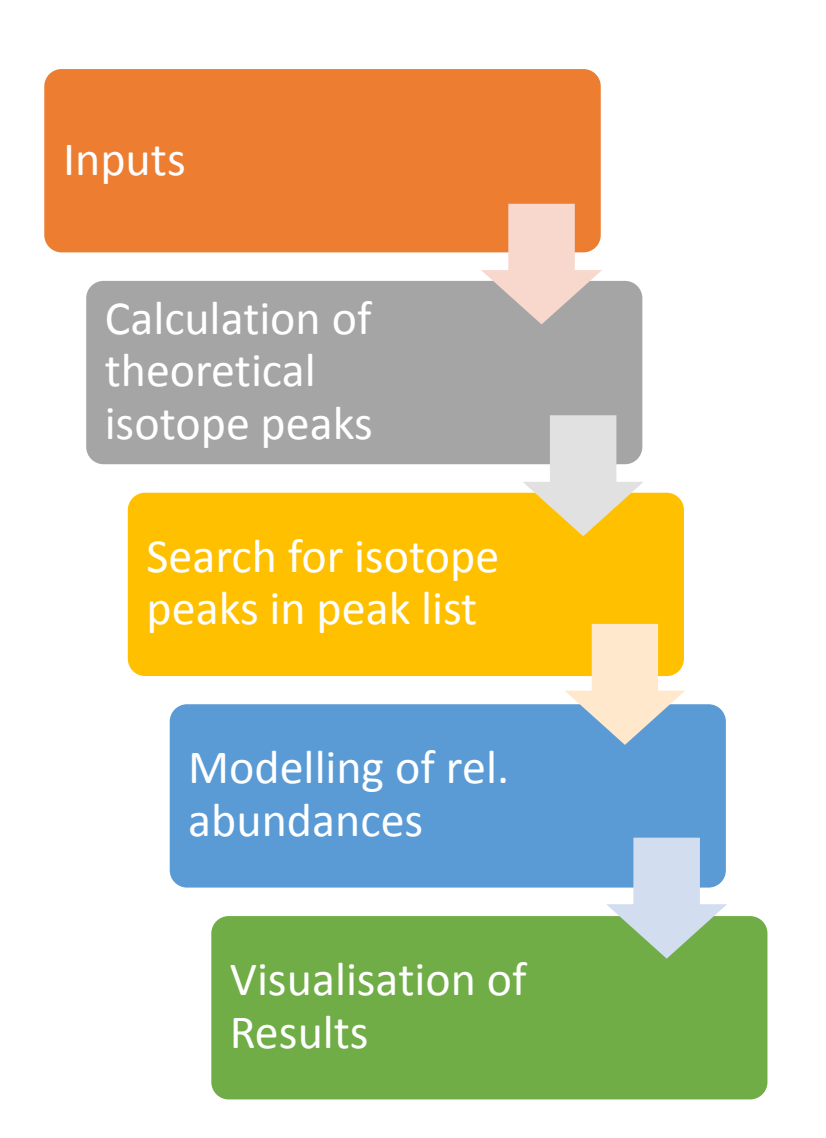

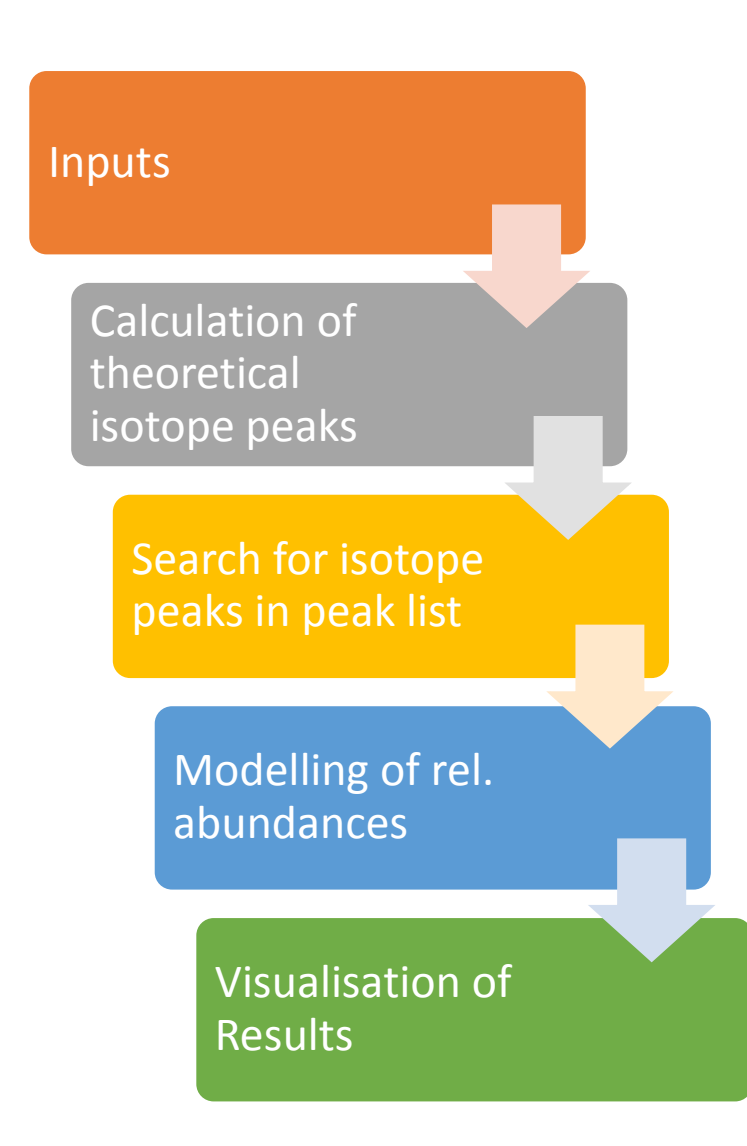

- Peak list
- Sequence
- Charge of precursor
- Modifications, ligands, ...

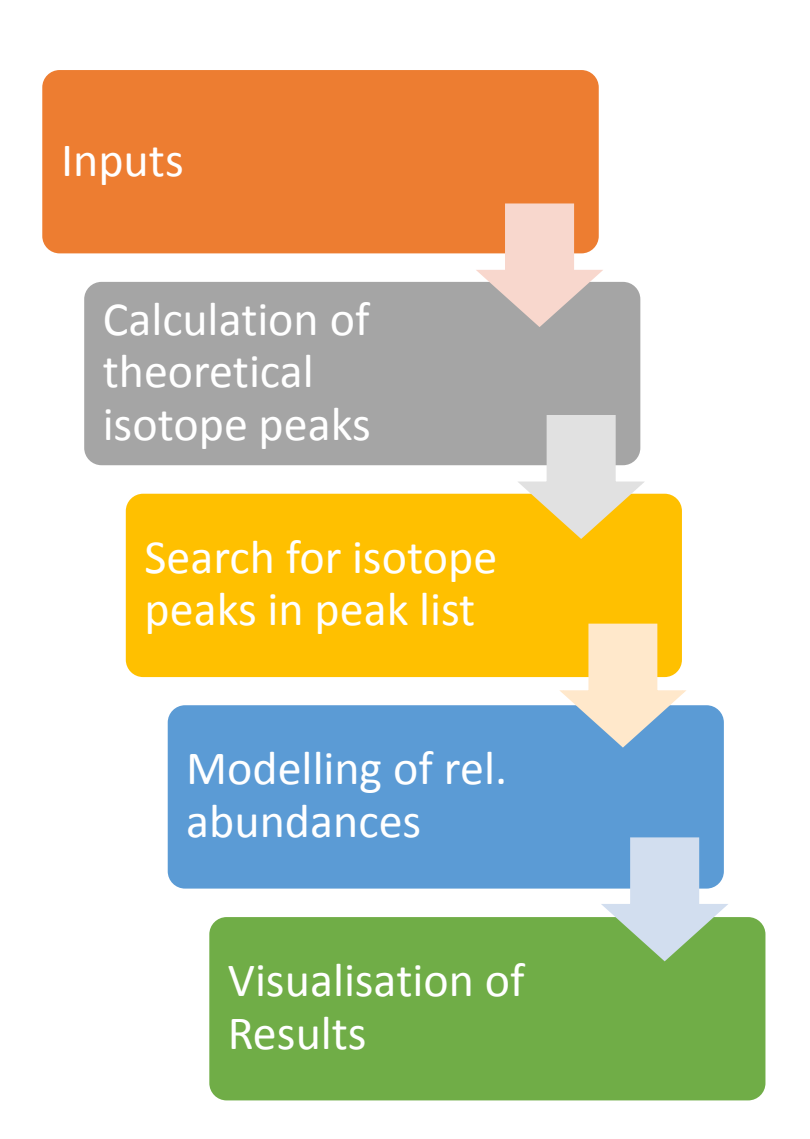

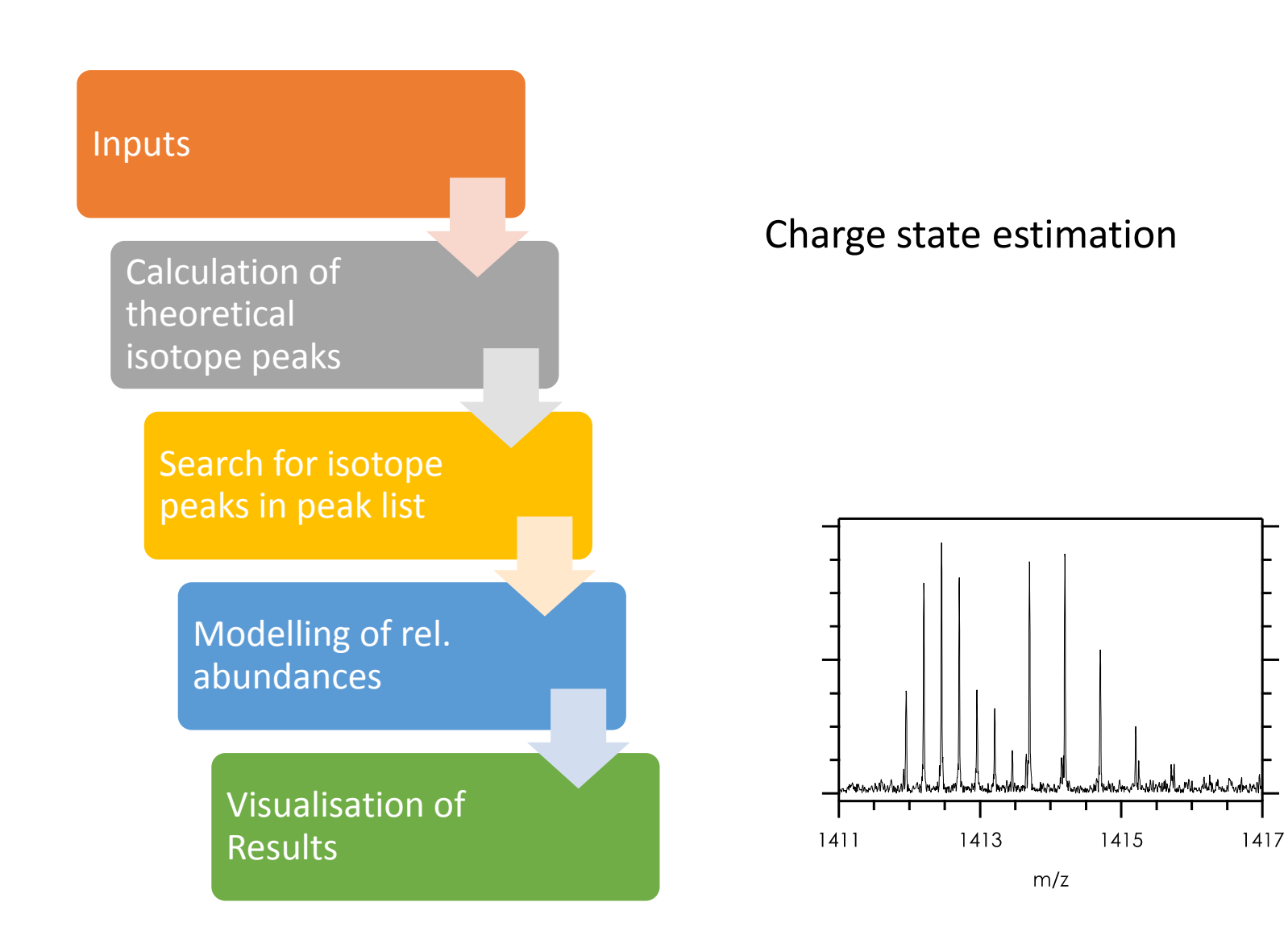

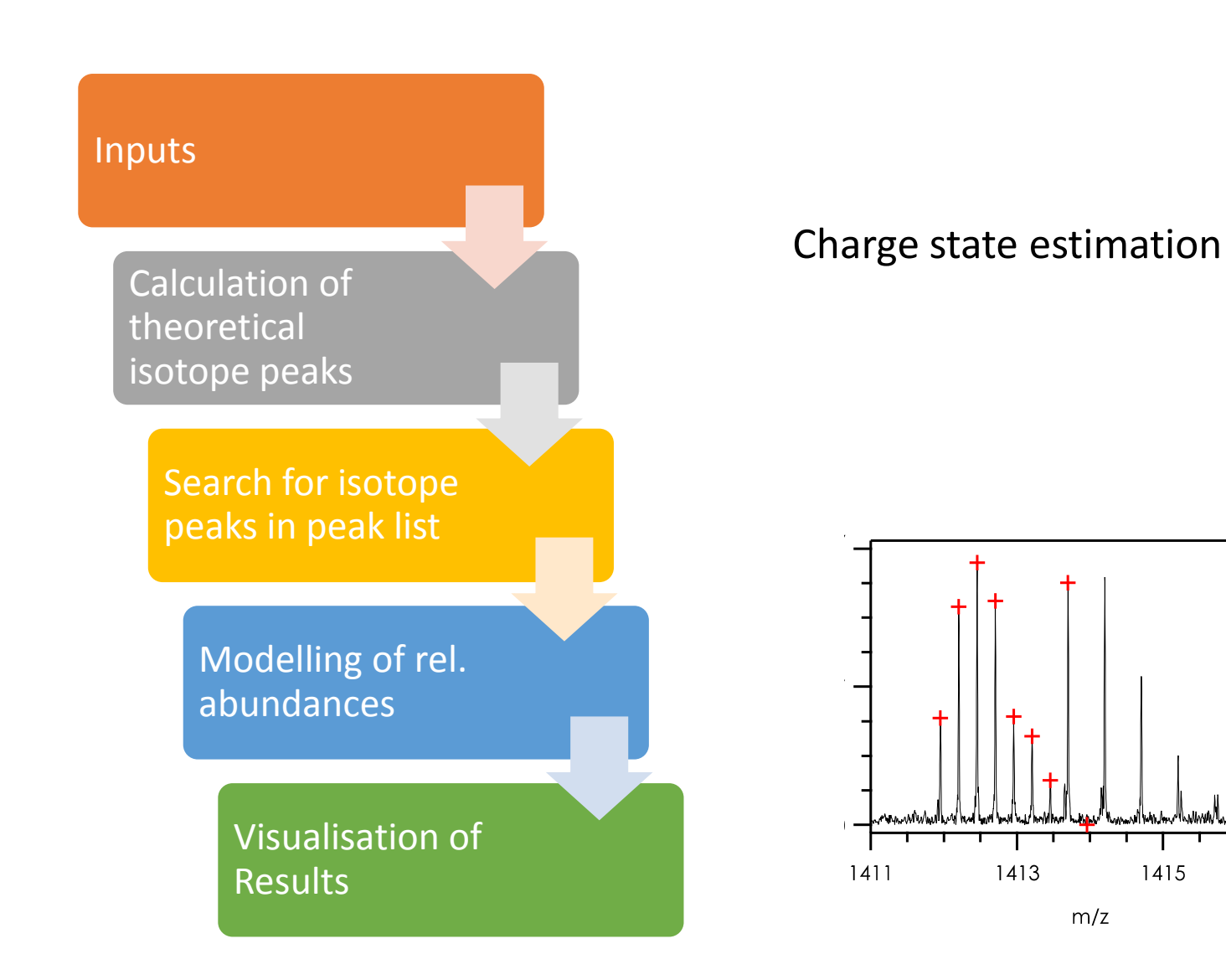

1417

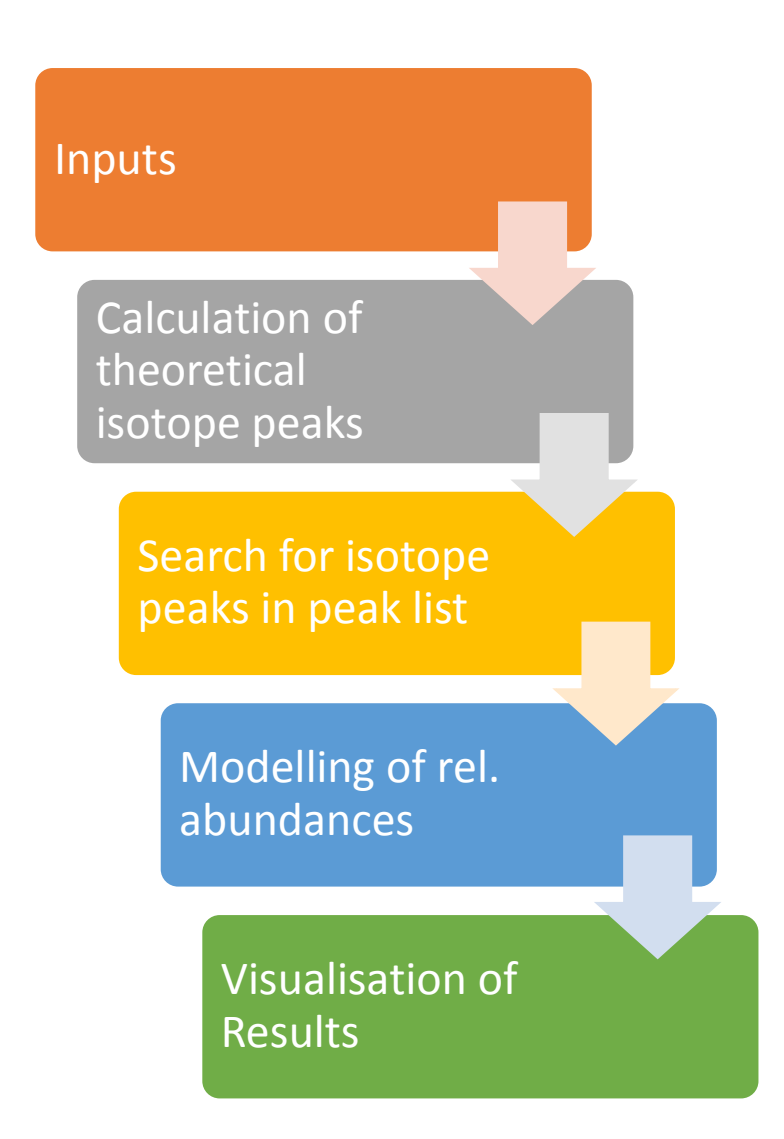

- Least-square fit
- Outlier detection

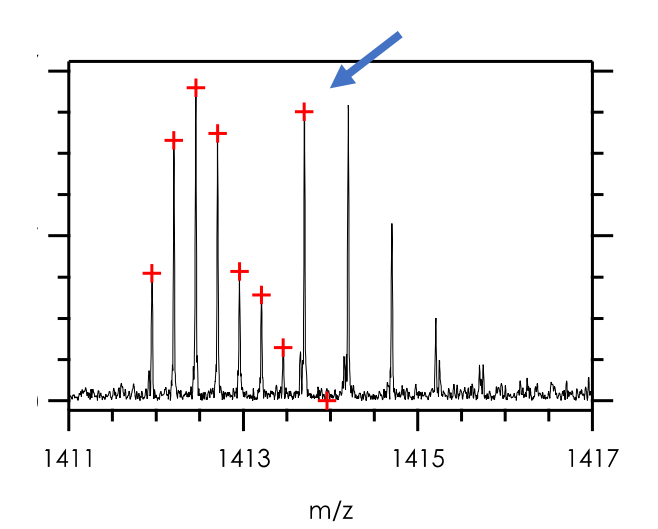

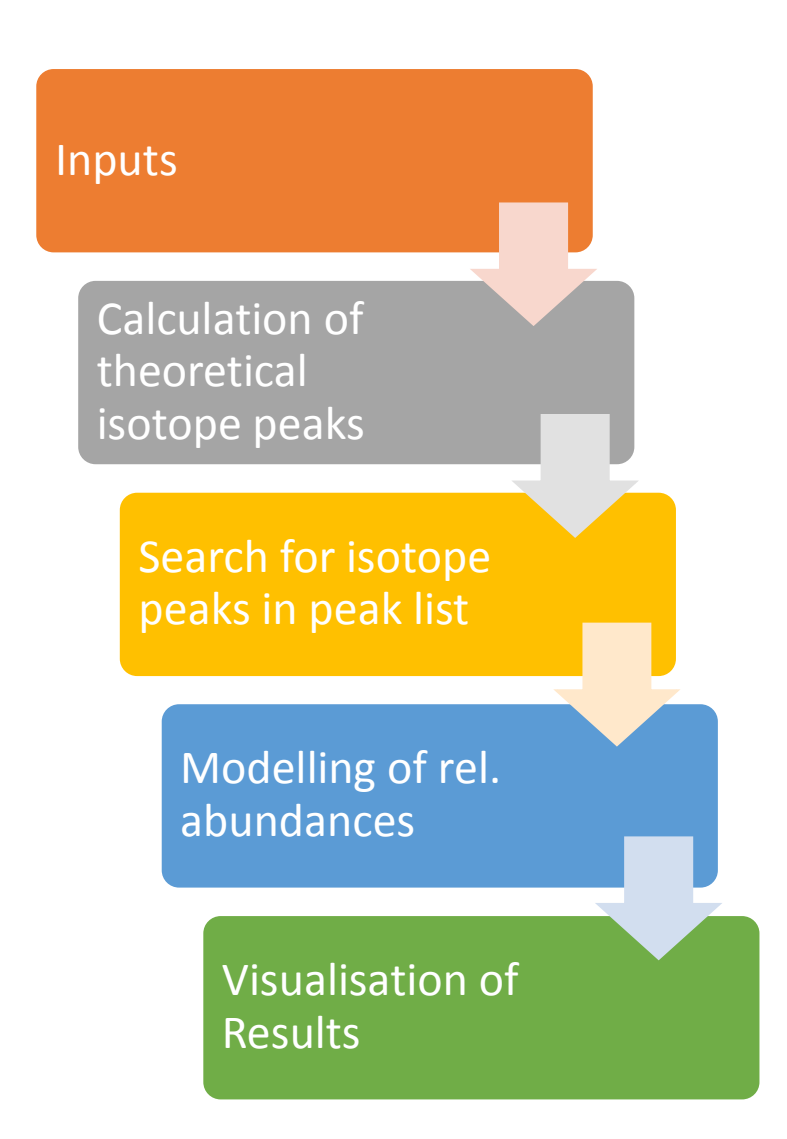

- Least-square fit
- Outlier detection

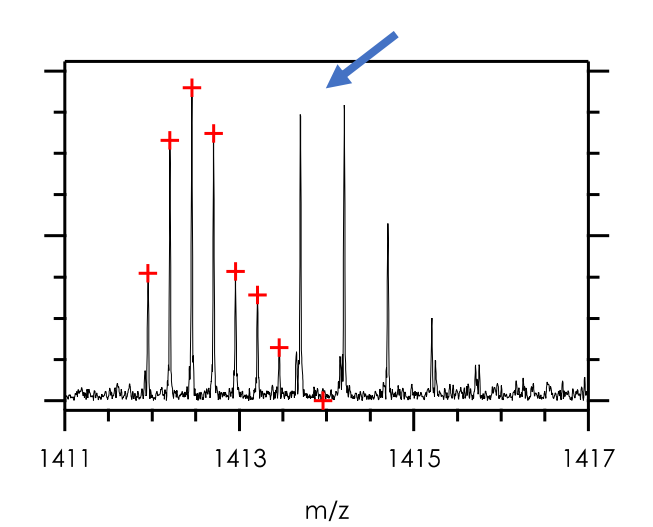

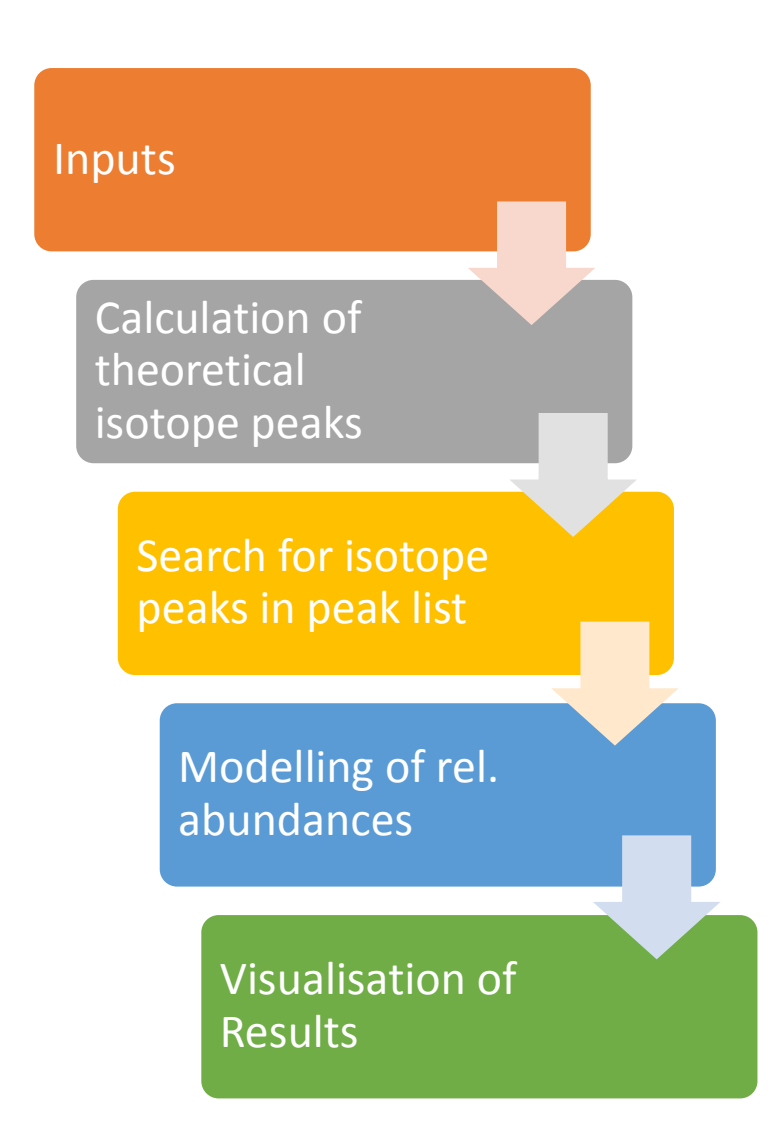

- Least-square fit
- Outlier detection
- Evaluation

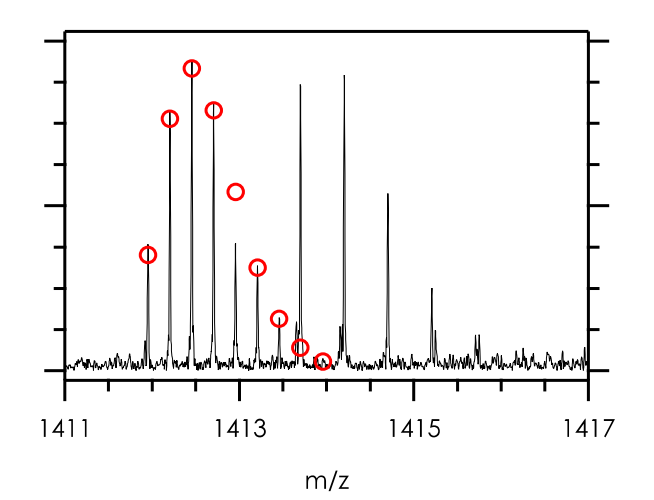

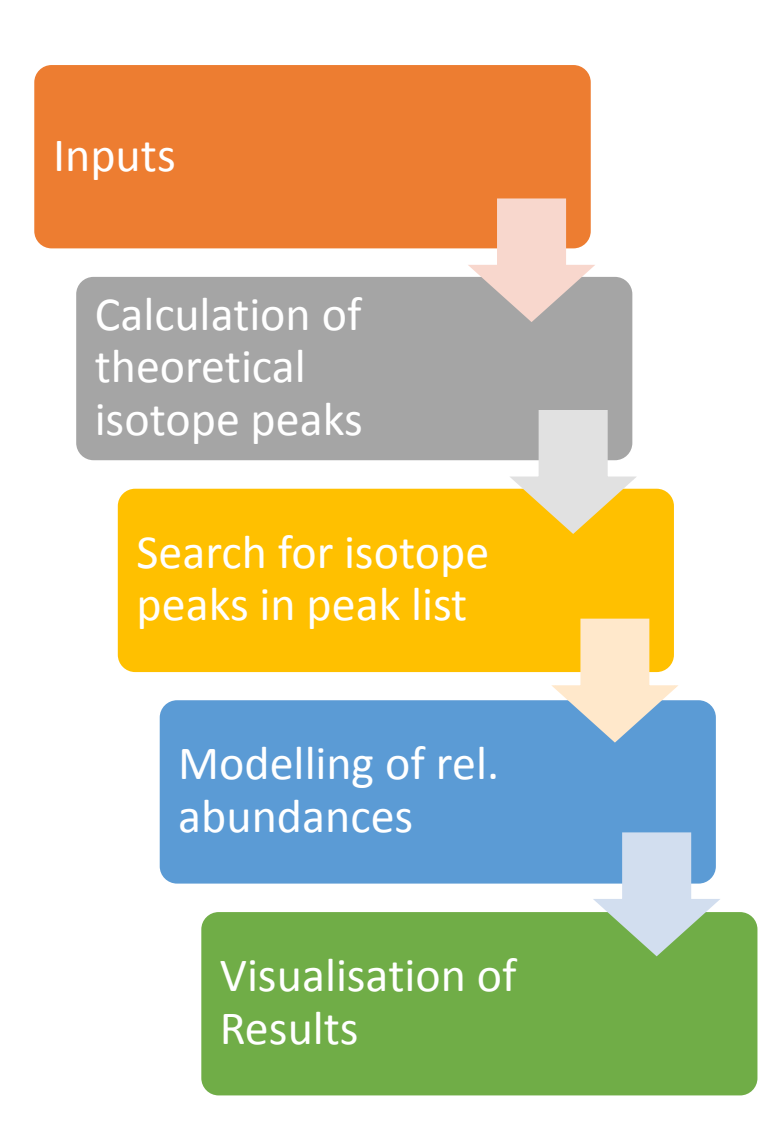

- Least-square fit
- Outlier detection
- Evaluation
- Overlapping ions

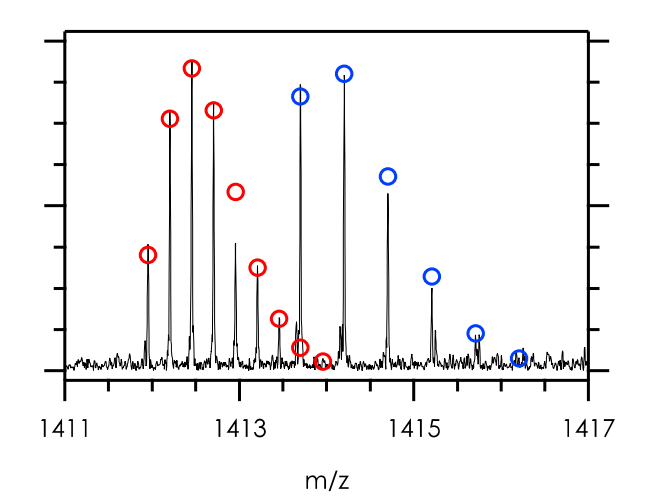

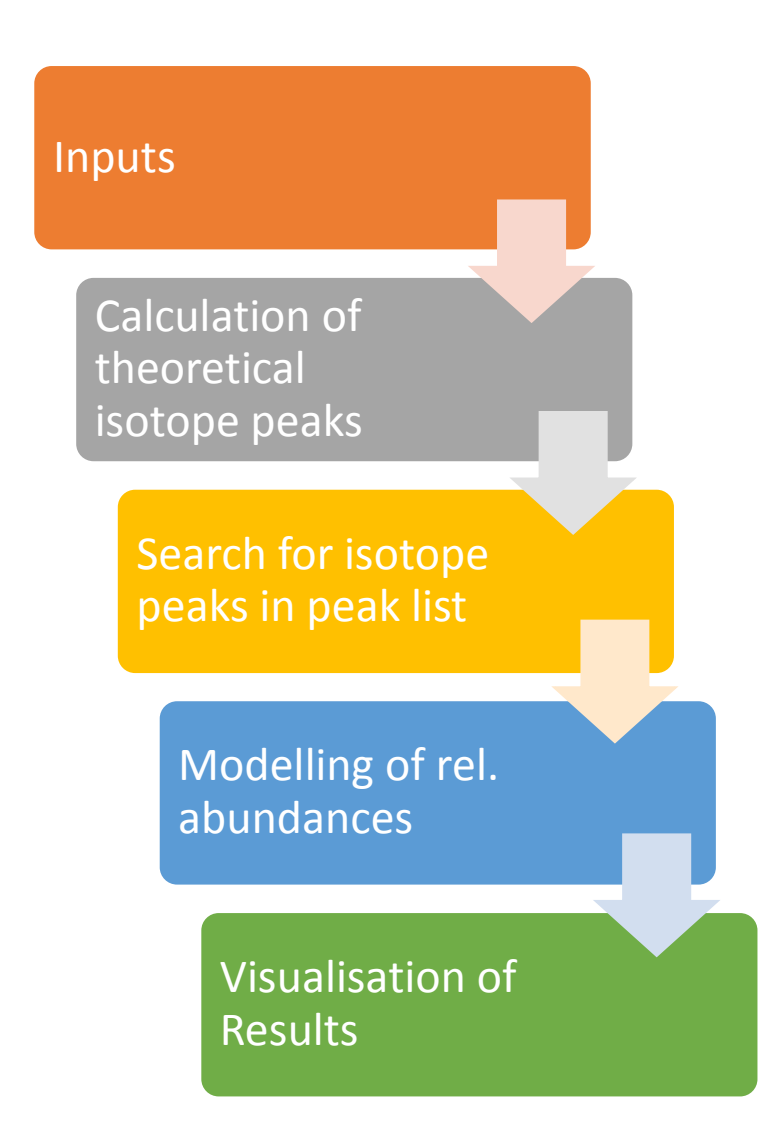

- Least-square fit
- Outlier detection
- Evaluation
- Overlapping ions

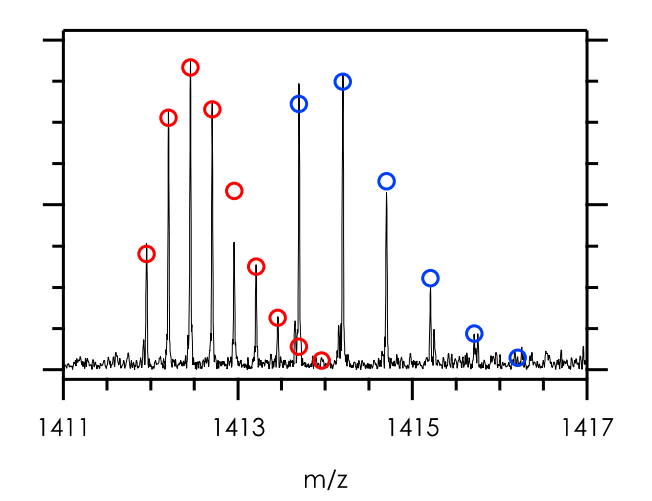

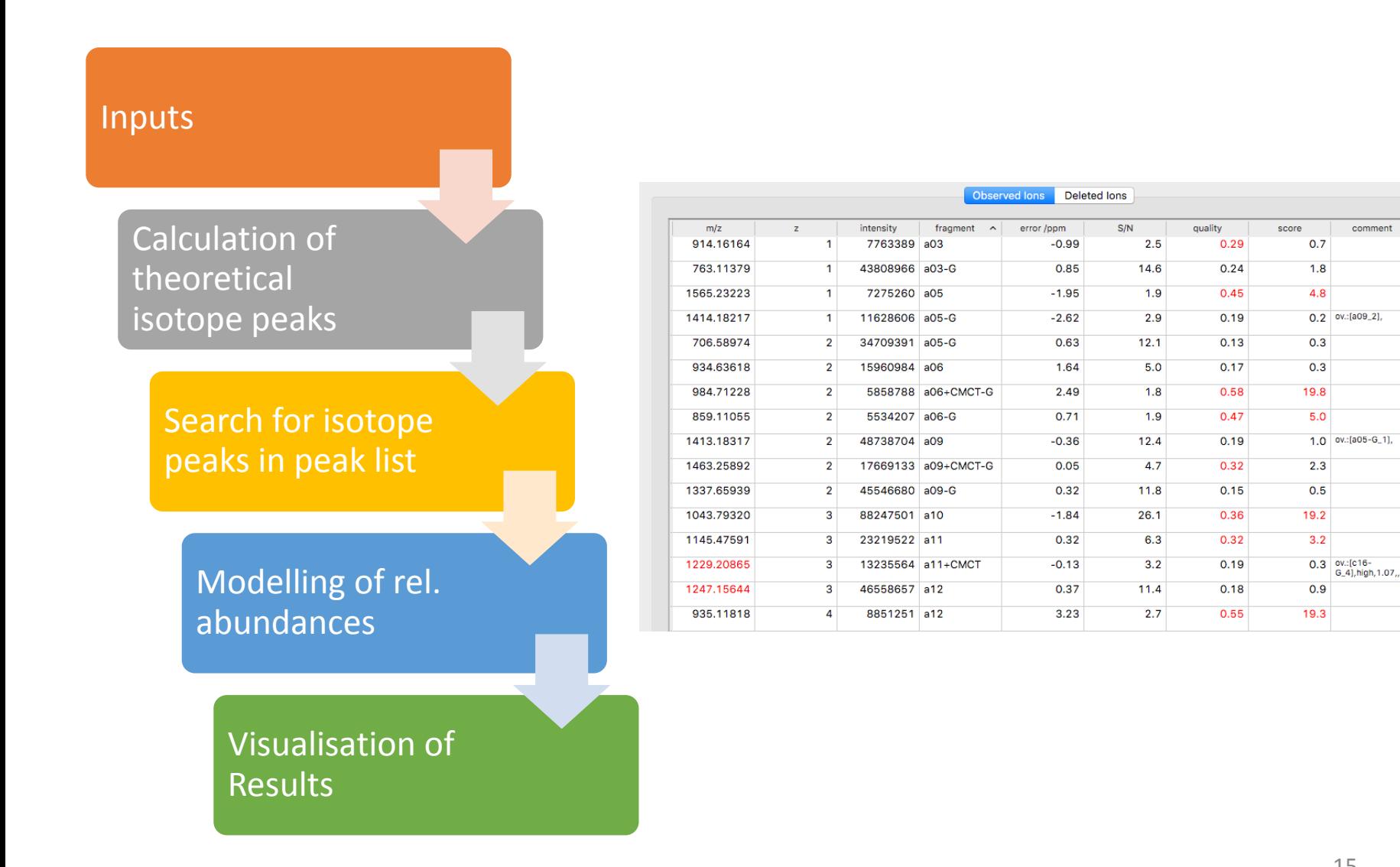

comment

- Manual editing, deleting, restoring, adding of ions possible
- Visualisation of spectrum
- Protocol
- Analysis tools

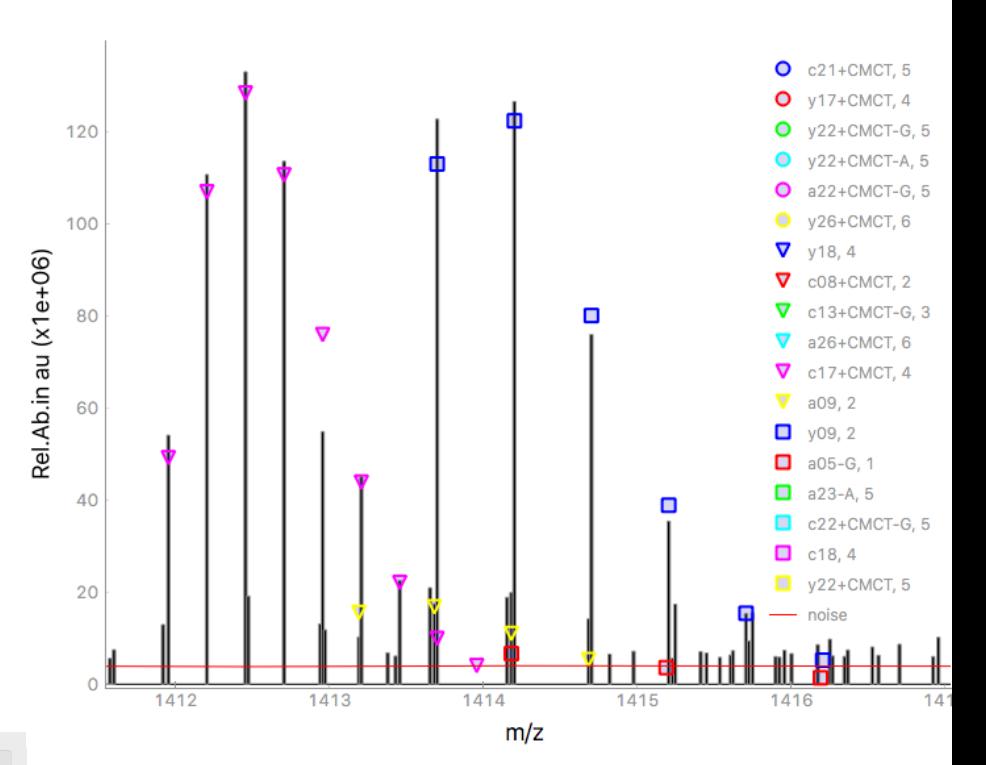

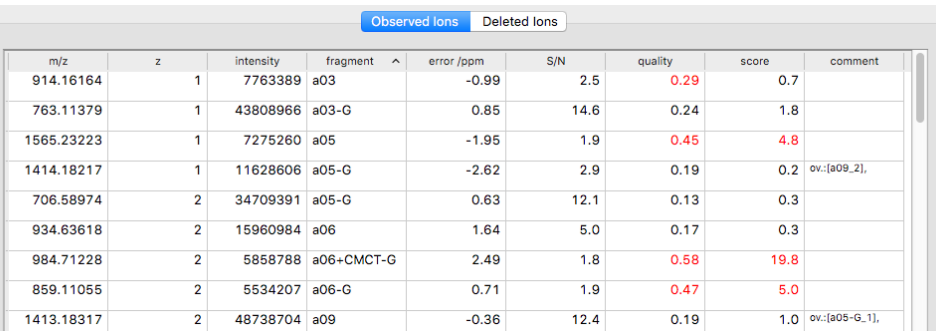

#### Analysis:

• Fragmentation efficiencies

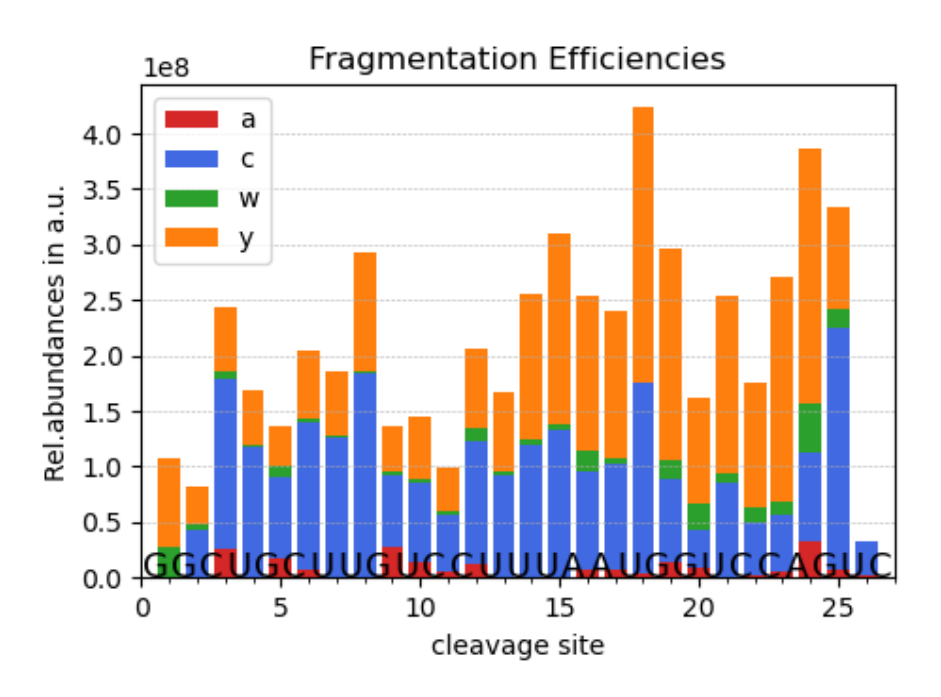

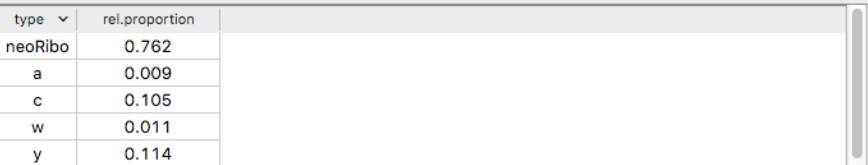

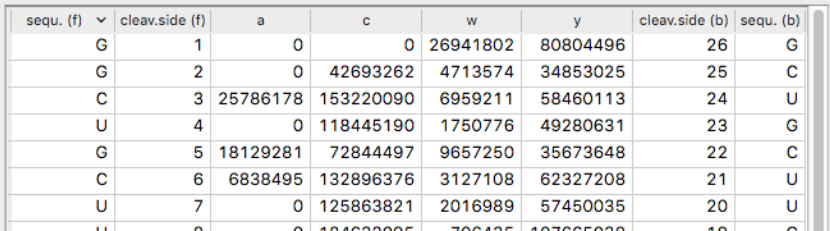

#### Analysis:

- Fragmentation efficiencies
- Charge distributions

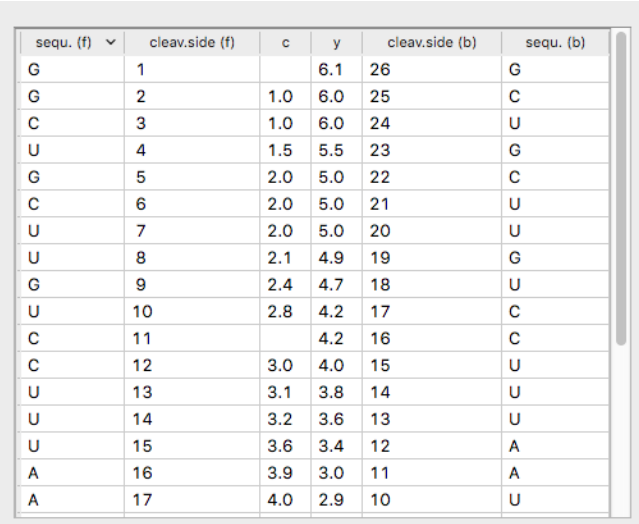

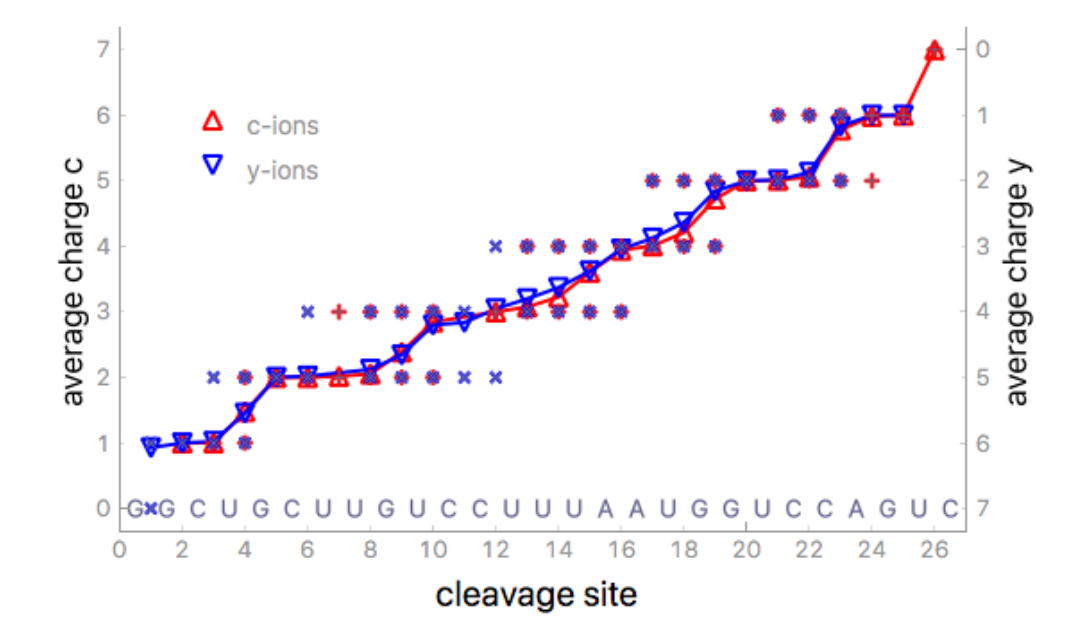

#### Analysis:

- Fragmentation efficiencies
- Charge distributions
- Sequence coverage

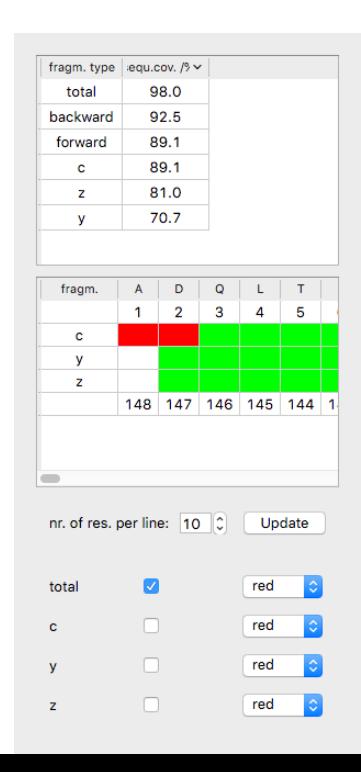

 $\begin{bmatrix} 1 & A & D & Q & Q & L & T & E & E & Q & I & A \end{bmatrix}$ 11 | E | F | K | E | A | F | S | L | F <sup>|</sup> D <sup>|</sup>  $\begin{bmatrix} 21 & | & K \end{bmatrix}$  D  $\begin{bmatrix} 1 & 0 & | & 0 \end{bmatrix}$  G  $\begin{bmatrix} 1 & 1 & | & 1 \end{bmatrix}$  T  $\begin{bmatrix} 1 & 1 & 1 \end{bmatrix}$  K  $\begin{bmatrix} 1 & 1 & 1 \end{bmatrix}$  $\overline{a}$  | E | L <sup>1</sup> G | T | V | M | R | S | L <sup>1</sup> G <sup>1</sup>  $\begin{bmatrix} 41 & | & Q \end{bmatrix}$  N  $\begin{bmatrix} P & | & T \end{bmatrix}$  E  $\begin{bmatrix} A & | & E \end{bmatrix}$  E  $\begin{bmatrix} L & | & Q \end{bmatrix}$  D  $\begin{bmatrix} 51 & | & M | & | & | & | & N \end{bmatrix}$   $E$   $\begin{bmatrix} 0 & | & N | & | & | & | & | \end{bmatrix}$   $E$   $\begin{bmatrix} 0 & | & N | & | & | & | & | \end{bmatrix}$   $E$   $\begin{bmatrix} 0 & | & N | & | & | & | & | \end{bmatrix}$ 61 |  $G$  |  $T$  |  $I$  |  $D$  |  $F$  |  $P$  |  $E$  |  $F$  |  $L$  |  $T$  |  $T$ 71 | M | M | A | R | K | M | K | D | T | D |  $\begin{bmatrix} 81 & 5 \end{bmatrix}$   $E$   $E$   $E$   $E$   $E$   $I$   $R$   $I$   $E$   $I$   $R$   $I$   $R$   $I$  $\begin{array}{c} \mathfrak{A} + \mathsf{V} \end{array} \begin{array}{c} \mathsf{F} \end{array} \begin{array}{c} \mathsf{D} \end{array} \begin{array}{c} \mathsf{K} \end{array} \begin{array}{c} \mathsf{D} \end{array} \begin{array}{c} \mathsf{G} \end{array} \begin{array}{c} \mathsf{N} \end{array} \begin{array}{c} \mathsf{G} \end{array} \begin{array}{c} \mathsf{Y} \end{array} \begin{array}{c} \mathsf{I} \end{array} \end{array}$ 101 | S | A | A | E | L | R | H | V | M | T |  $\mathbb{E}[\mathbf{N} \mid \mathbf{L} \mid \mathbf{G}]$   $\mathbf{E} \mid \mathbf{K} \mid \mathbf{L} \mid \mathbf{T} \mid \mathbf{D} \mid \mathbf{E} \mid \mathbf{E}$  $121 | V | D | E | M | I | R | E | A | D | I |$ 131 | D | G | D | G | Q | V | N | Y | E <sup>|</sup> E <sup>|</sup>  $_{141}$  F  $1$  V  $1$  Q  $1$  M  $1$  M  $1$  T  $1$  A  $1$  K

#### Analysis:

- Fragmentation efficiencies
- Charge distributions
- Sequence coverage
- Locating & quantification of modifications / ligands

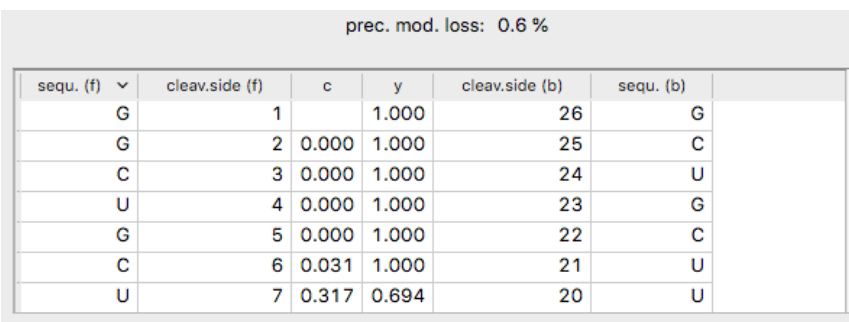

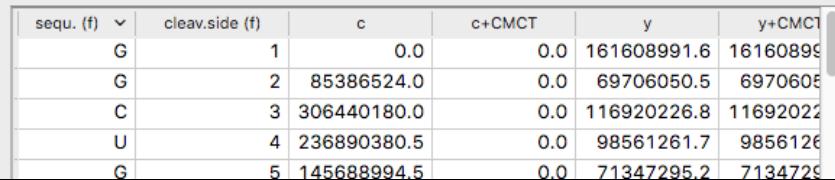

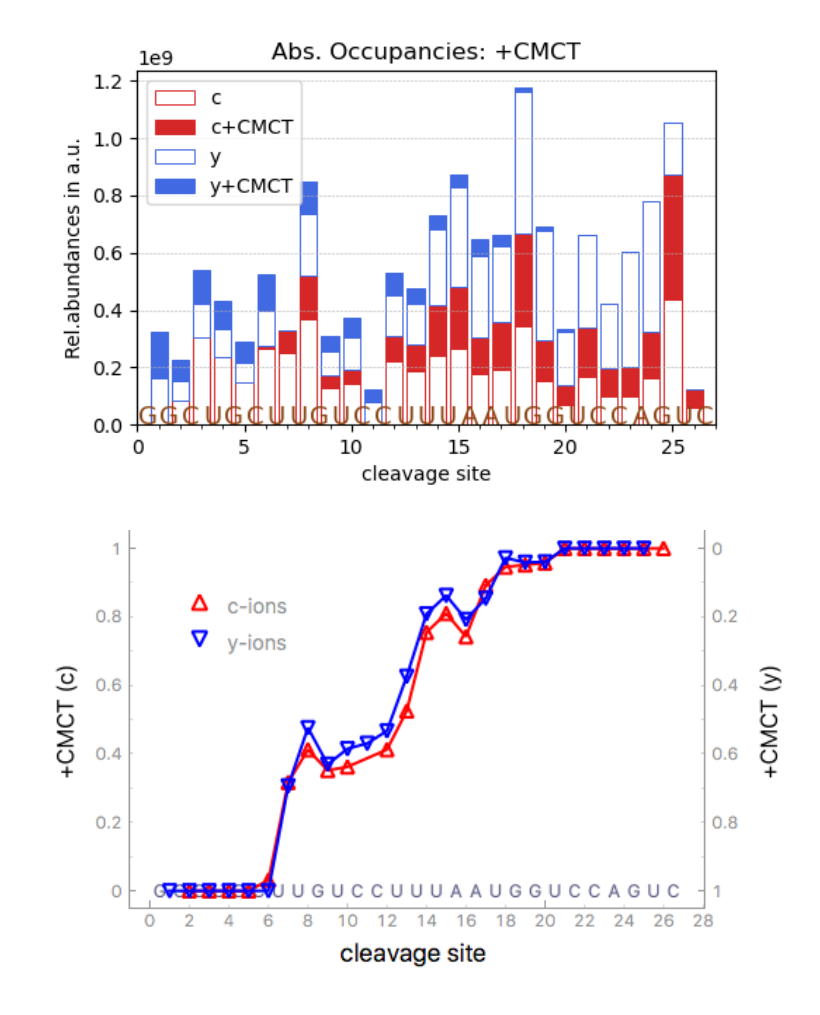

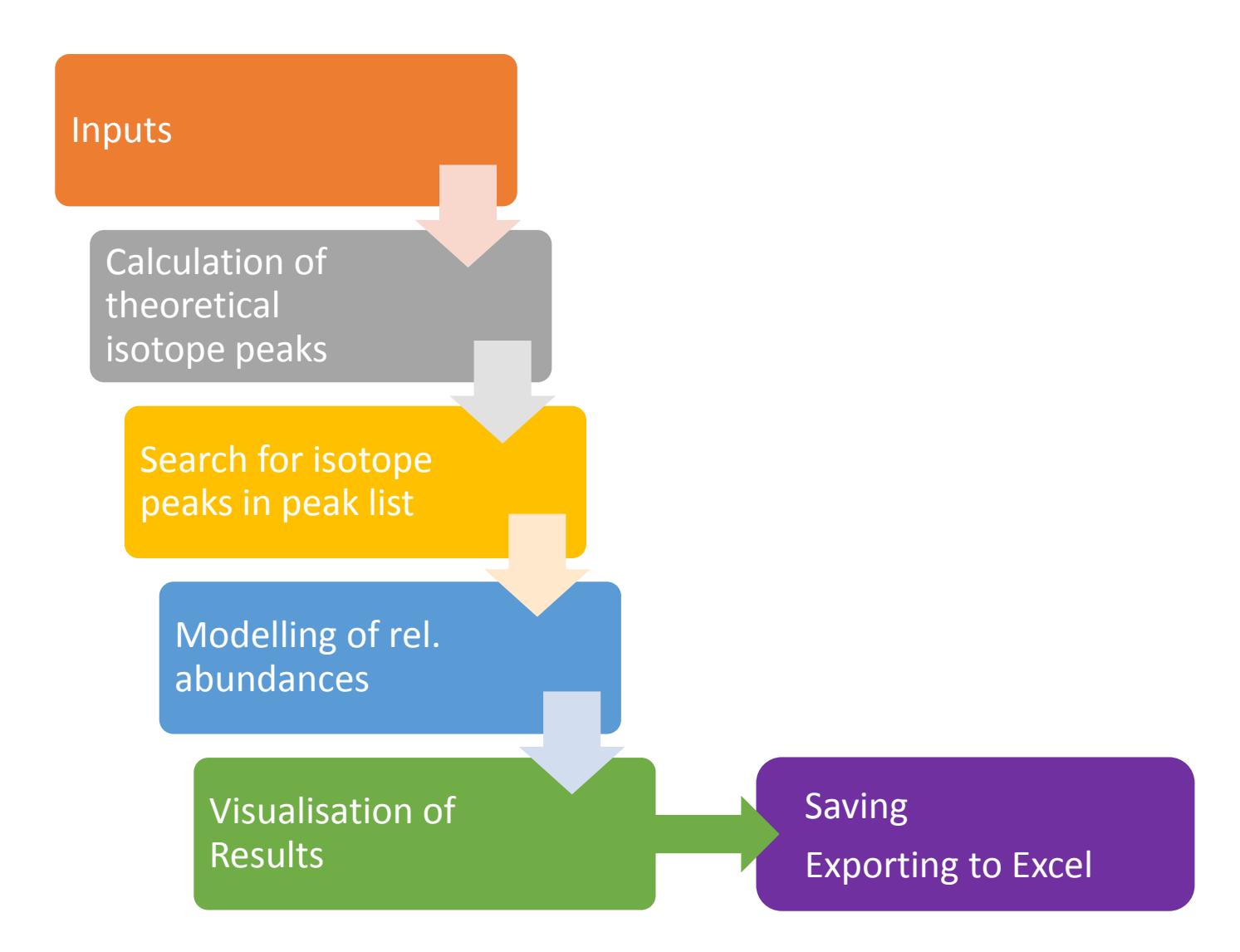

## FAST MS: Evaluation

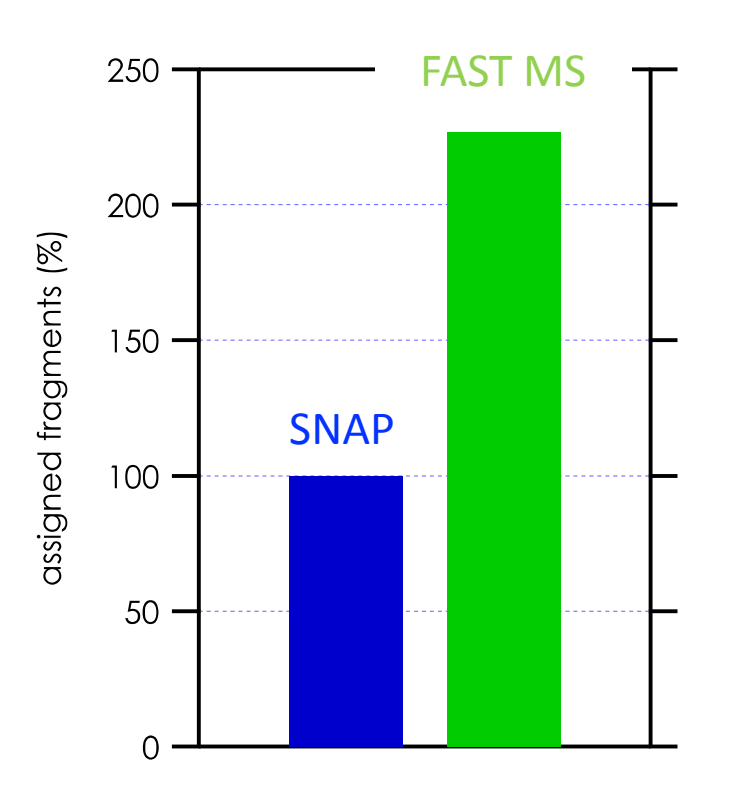

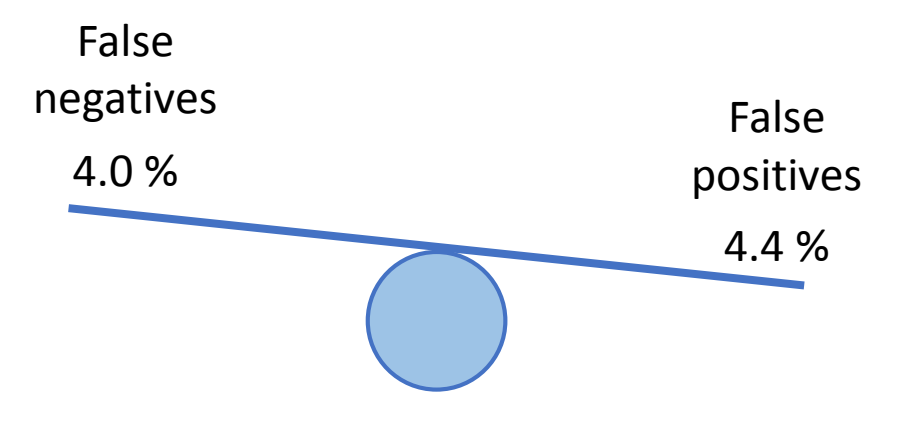

## Other Tools

- Analyse ESI spectra with intact ions
	- Ion Assignment and Analysis
	- Autocalibration

• Tool to model isotope patterns

• Tool to compare ion lists of different spectra

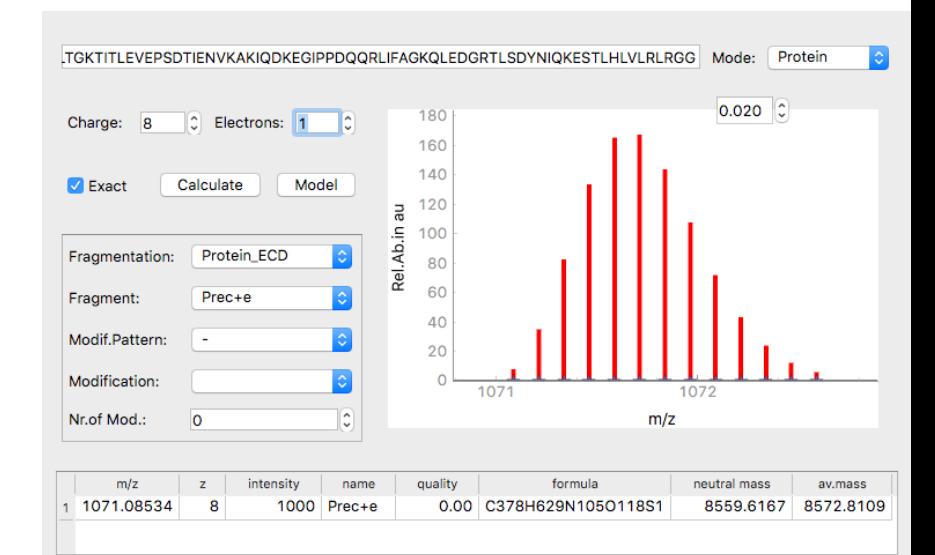

#### Peaks:

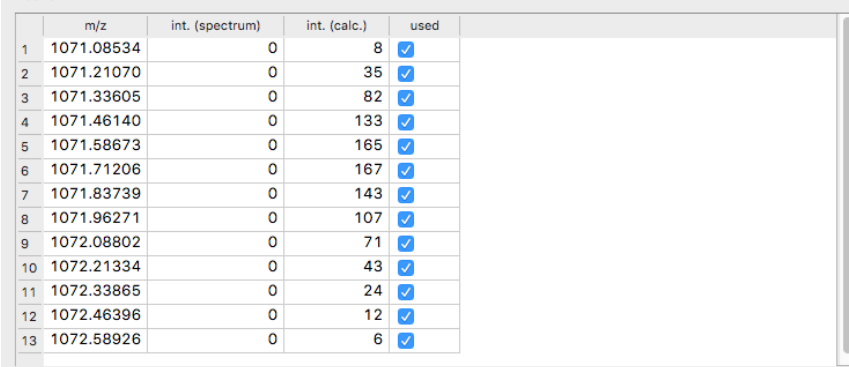

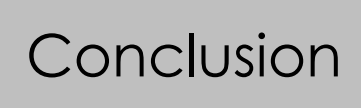

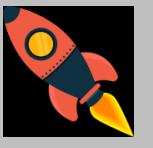

- Robust:
	- Beta-Version(s) User-tested for > 1 year
	- Unit-tested
- Universal:
	- All kinds of polymers
	- Isotopically depleted/enriched molecules
	- User-defined building blocks
		- dissociation methods
	- Positive and negative spray mode
	- 2D MS
- User-friendly

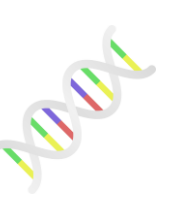

-

+

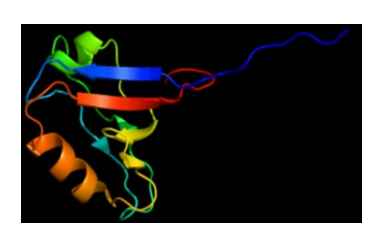

 $12C$ 

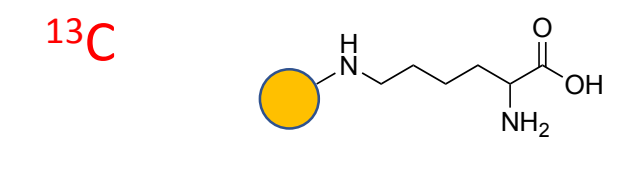

CAD IRMPD ECD EDD UVPDEDD

## **Outlook**

- Coming soon: Autocalibration for top-down mass spectra
- ASMS 2021:

*Utilizing the power of mass spectrometry for chemical probing of RNA*

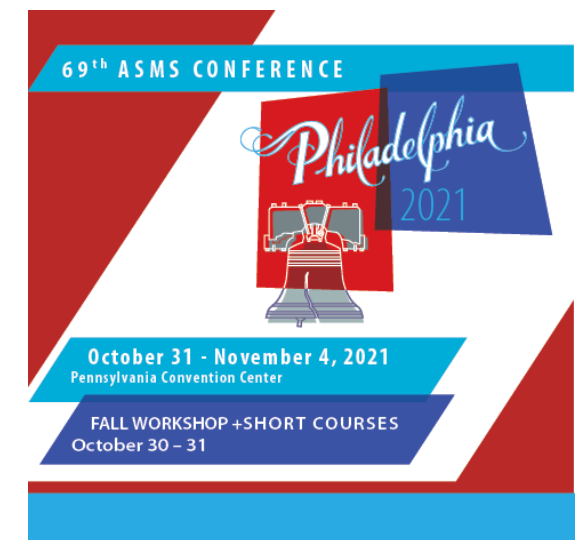

# **Acknowledgements**

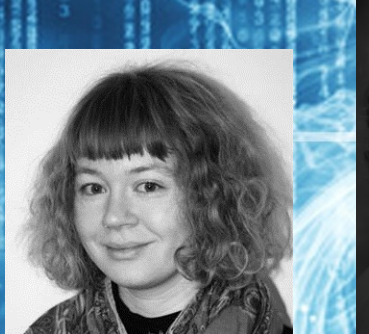

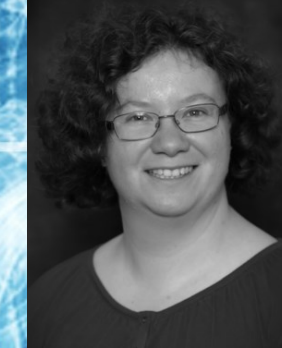

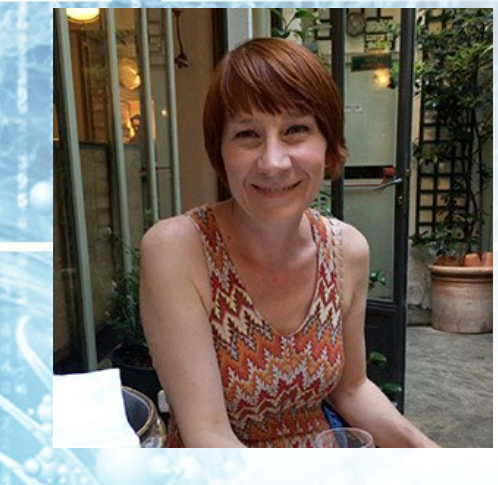

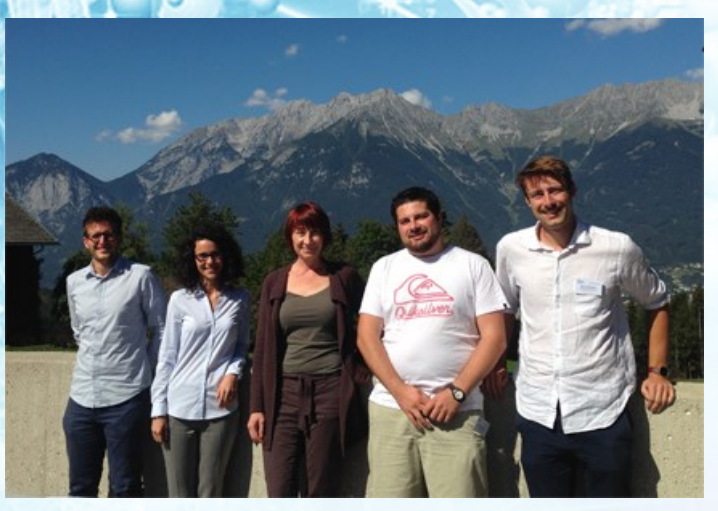

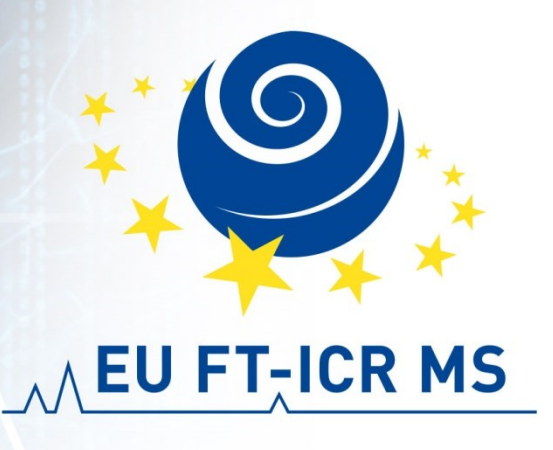

Kathrin Breuker Maria van Agthoven Sarah Heel

FWF

Der Wissenschaftsfonds.

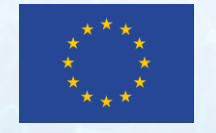

This project has received funding from the European Union's Horizon 2020 research and innovation programme under grant agreement No 731077.